**重 要** 

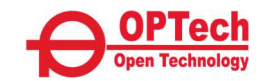

## **オン資設置環境確認書**

本確認書は、オンライン資格確認等システムを基盤とした電子処方箋や、今後提供される様々 な医療DXに関わるサービスを導入するために必要な、医院様でのオン資の設置環境を確認する ための基本情報となります。

サービス導入前までに必要箇所を全て記載の上、工事日に設置事業者へお渡しください。 記載に際し、ご不明点等がございましたらオン資の導入事業者宛てに、ご確認をお願いします。 また、工事完了後に本書類はご返却致しますので、医院様にて大切に保管をお願いします。

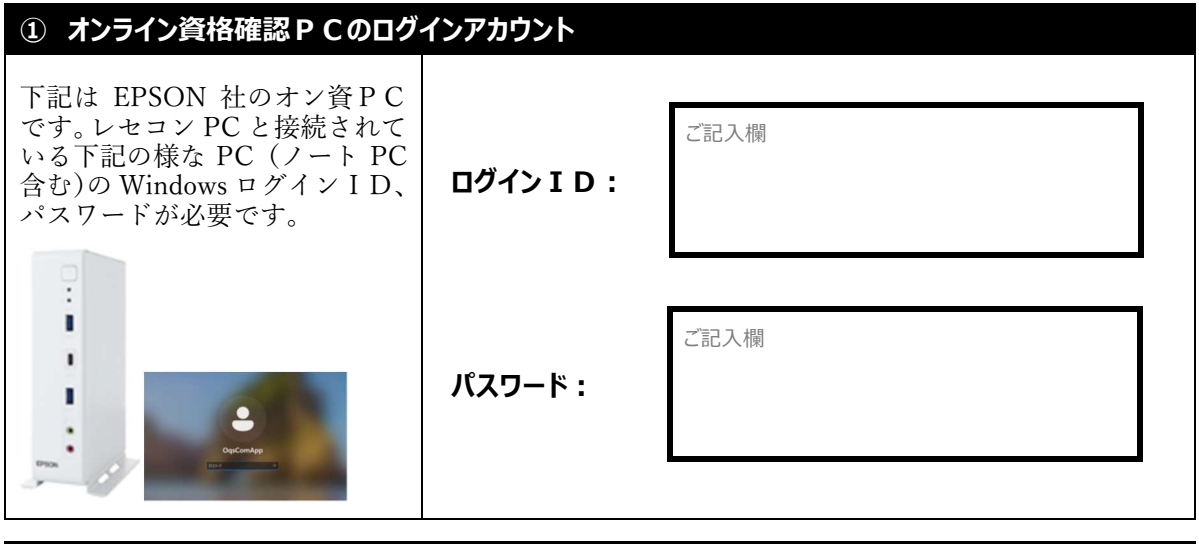

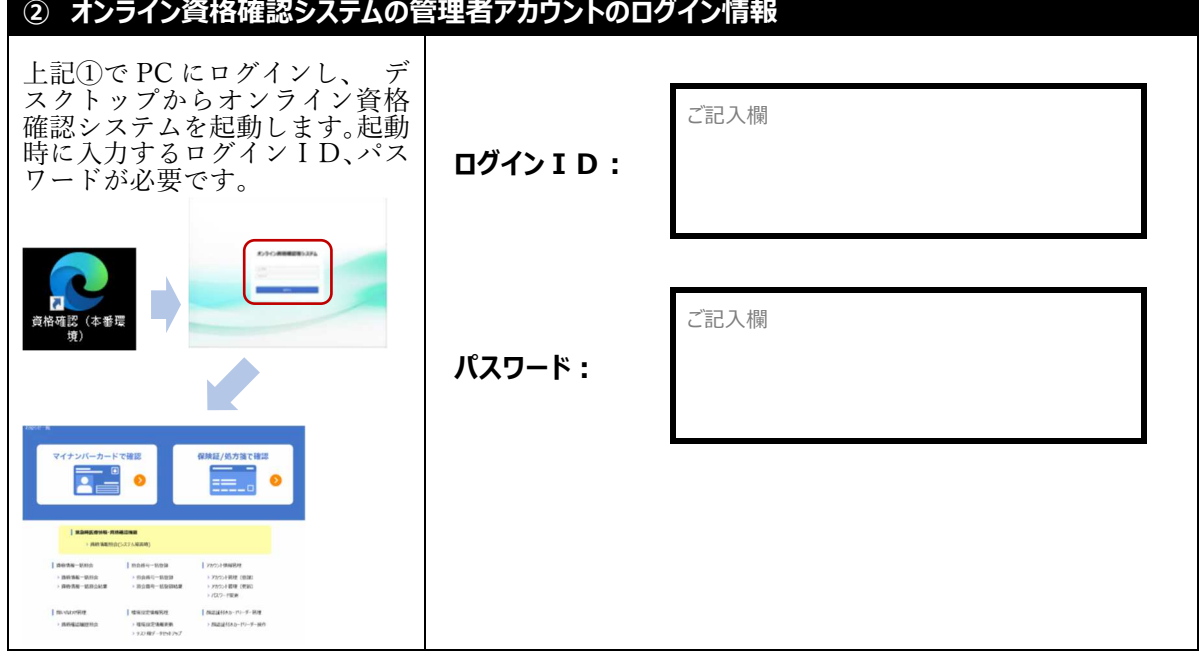